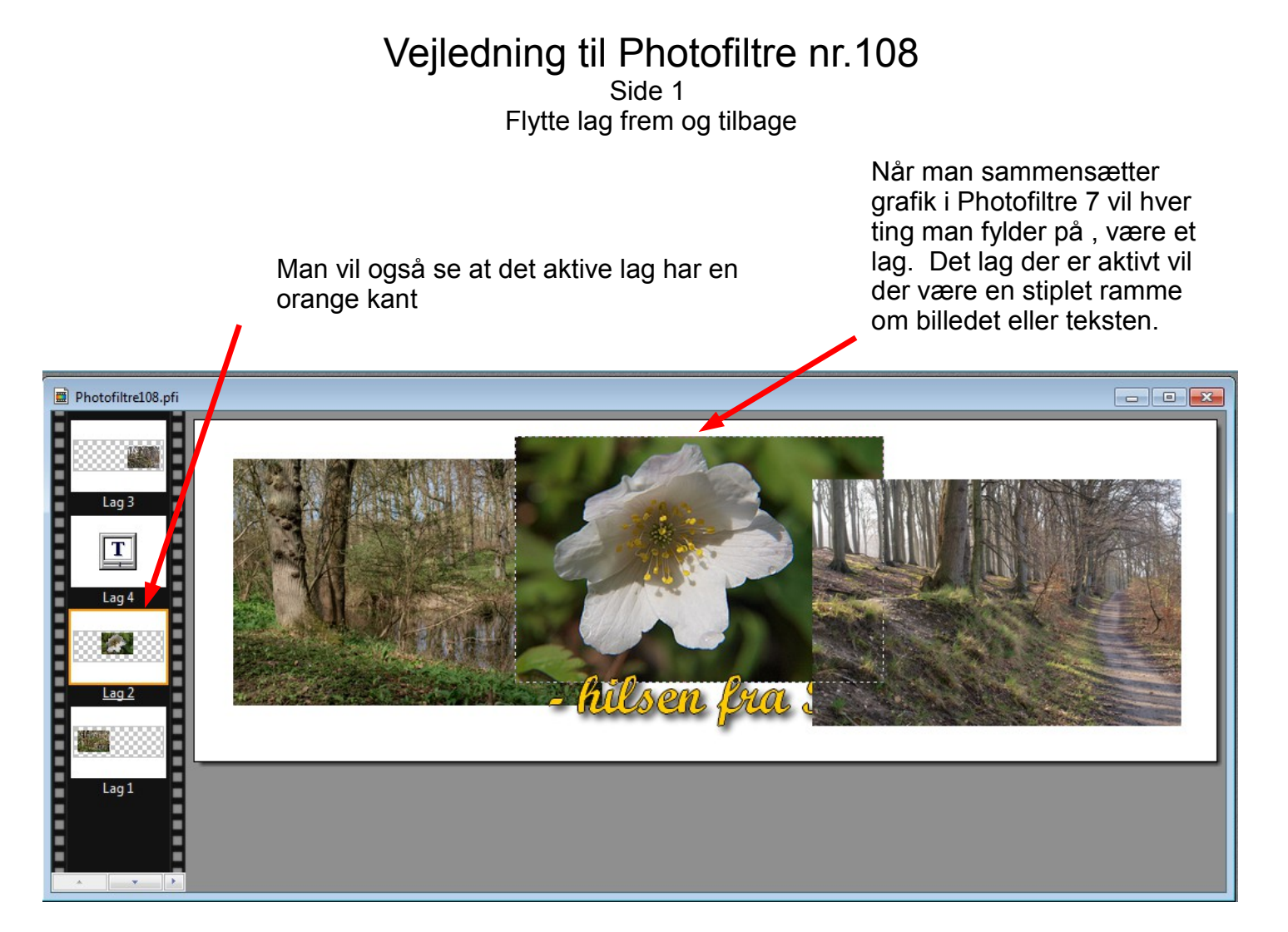

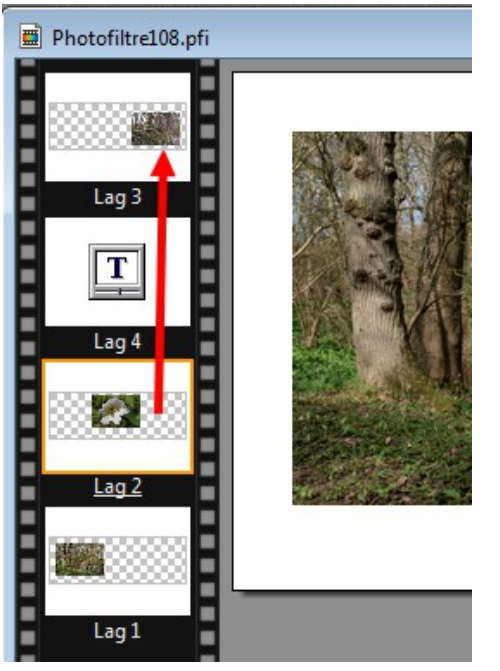

Men det er jo ikke sikkert at lagene ligge i den rigtige rækkefølge. Men det kan man hurtigt lave om på. I dette tilfælde vil jeg ha' blomsten øverst i første omgang. Her lag 2. Jeg holder musetasten på lag 2 og holder musetasten nede. Derefter trækker jeg den opad med musen og giver slip

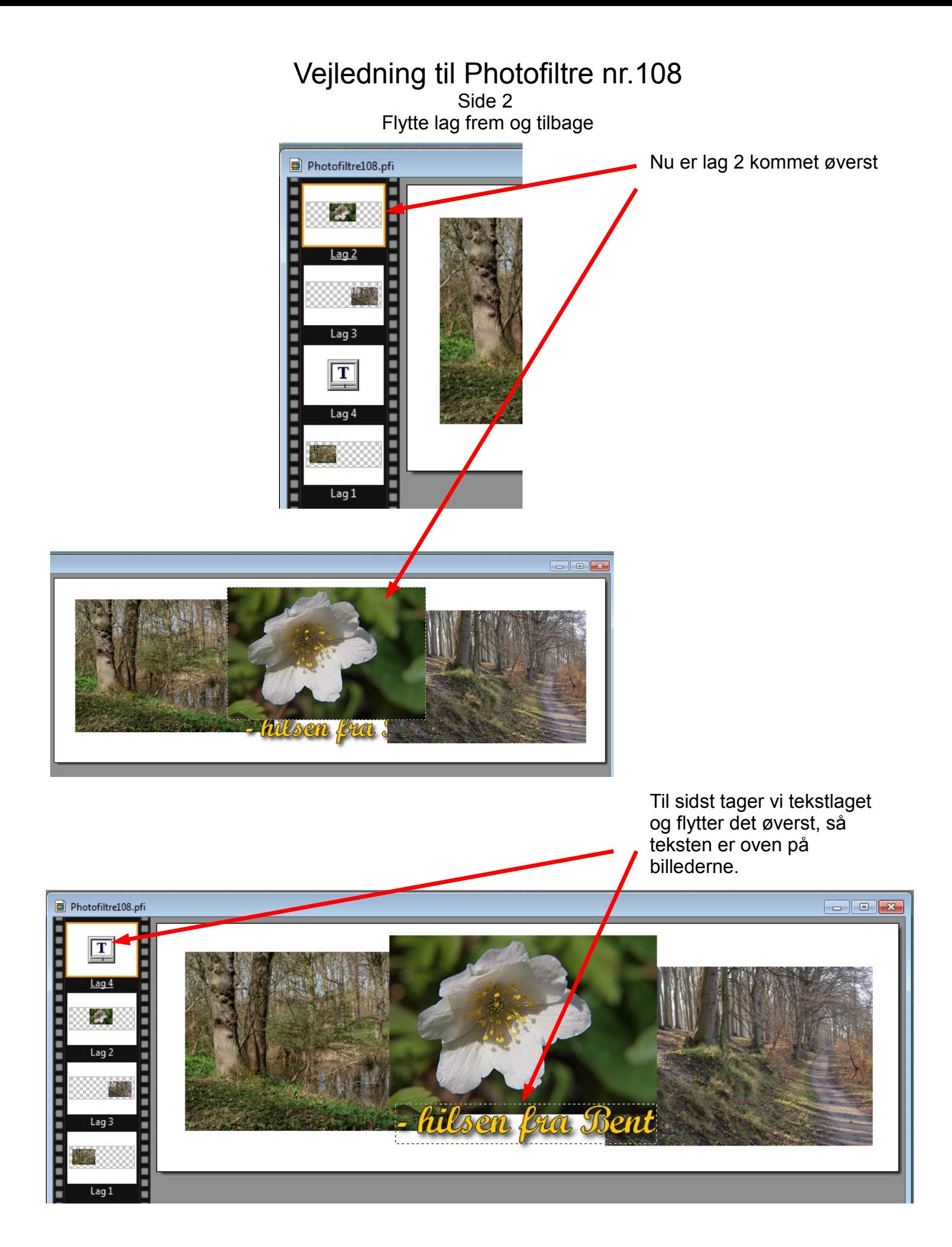

På denne måde kan man flytte op og ned på lagene til den rækkefølge de skal være i.